Arrancar Linux en modo **single** es el equivalente al modo prueba de fallos en windows ya que sólo arranca con los controladores mínimos

Para arrancar en dicho modo al iniciar el ordenador en el menú del GRUB pulsar **e** para editar la primera línea del menú de arranque

Editamos la línea y al final de la misma añadimos **single** y pulsamos Intro

From: <http://intrusos.info/> - **LCWIKI**

Permanent link: **<http://intrusos.info/doku.php?id=linux:modoseguro>**

Last update: **2023/01/18 14:10**

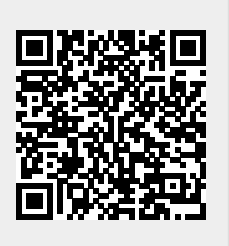